#### "InfoCamere" Società Consortile di Informatica

delle Camere di Commercio Italiane per azioni

**La riforma dello S portello U nic o per le Attività Produttive**

*Elena Proietti - 21 Ottobre 2010*

# **C arta d'identità del S U AP**

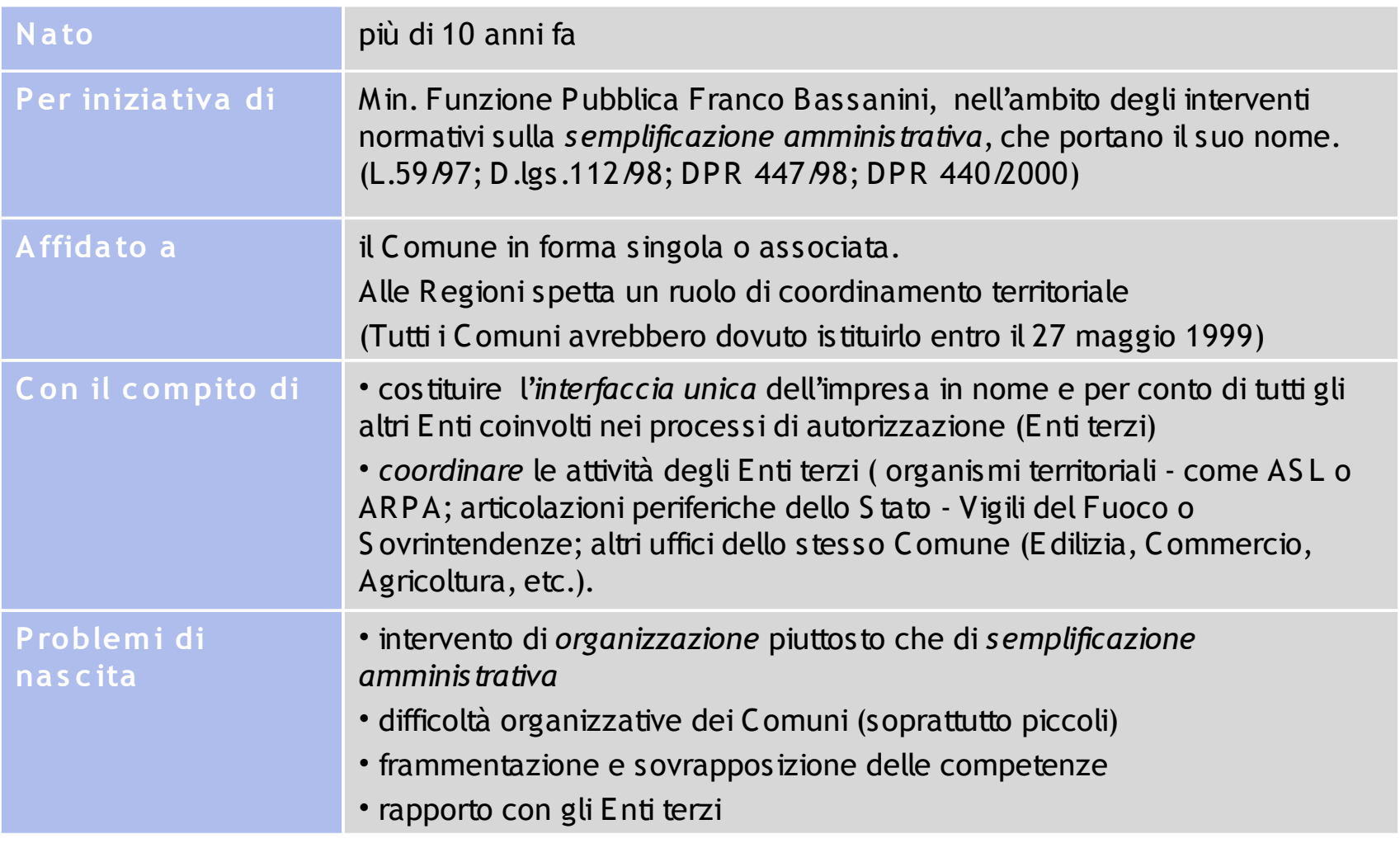

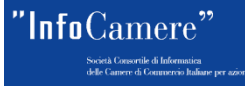

## SUAP e territorio

Non es is te 'il" SUAP : ogni Sportello è diverso da un altro. Nei casi in cui, ovviamente, è stato is tituito ed è operativo\*.

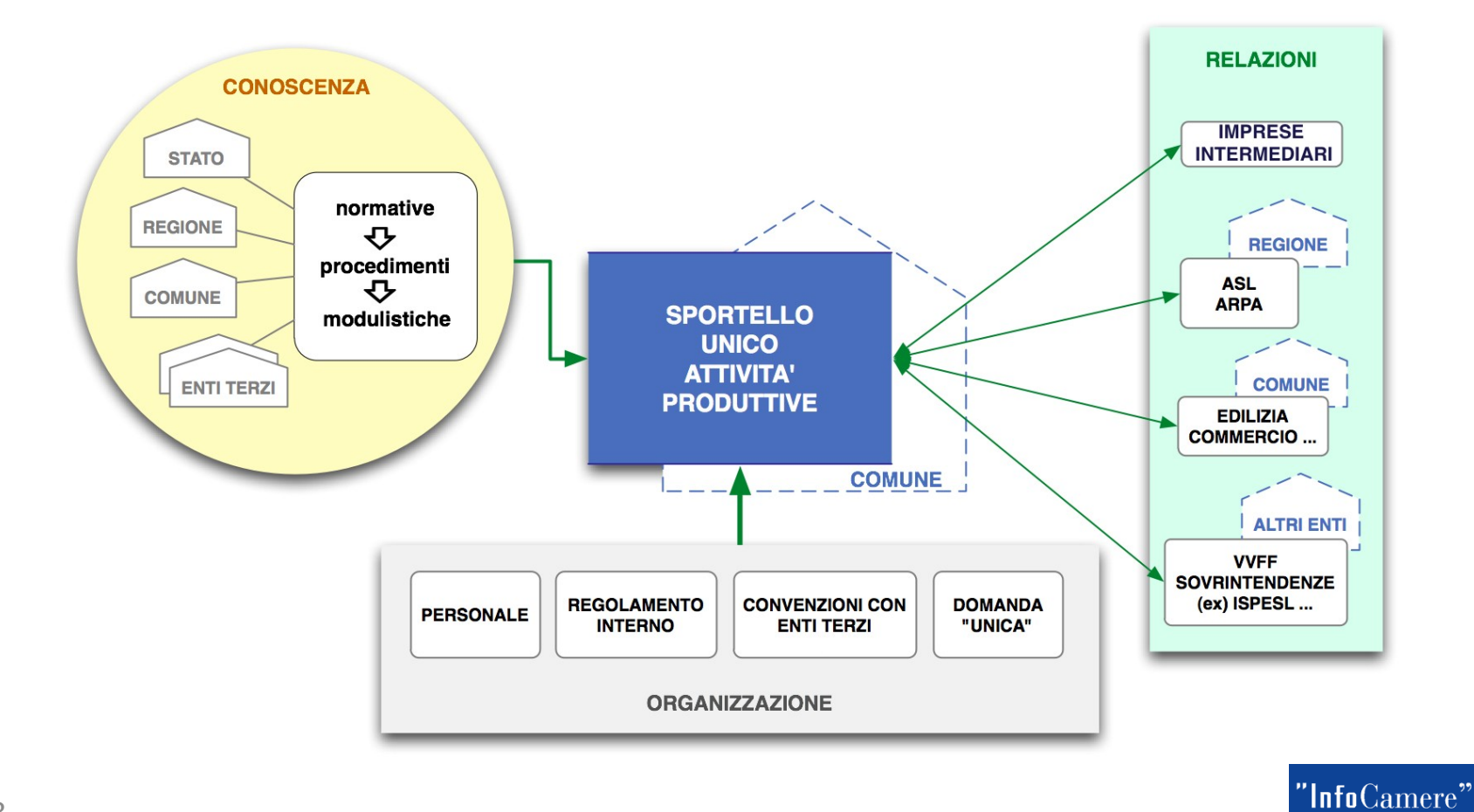

3

## **C os a c ambia dopo l'art.38**

L'art.38 della L. 133/2008 propone un'importante riforma del S UAP, ancora orientata all'organizzazione (Regolamenti di attuazione: DPR 159/2010 e 160/2010 in vigore dal 30 settembre 2010).

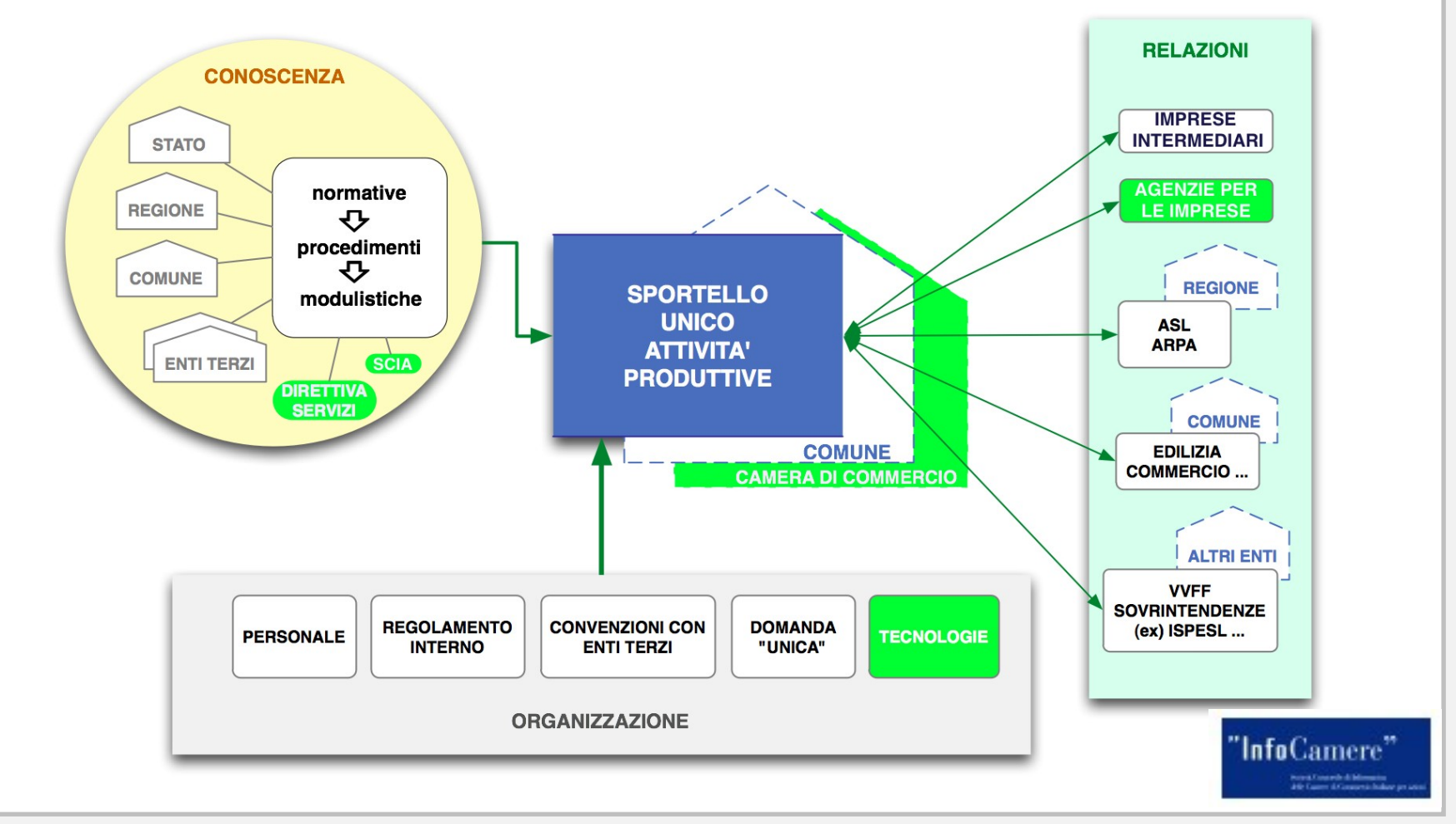

4

## **Il portale nazionale**

"Uno" è il portale nazionale "Impresainungiorno.gov.it", introdotto dall'art.38 come evoluzione di impresa.gov verso un'offerta di servizi alle imprese che riguardasse *tutte* le attività economiche su *tutto* il territorio nazionale.

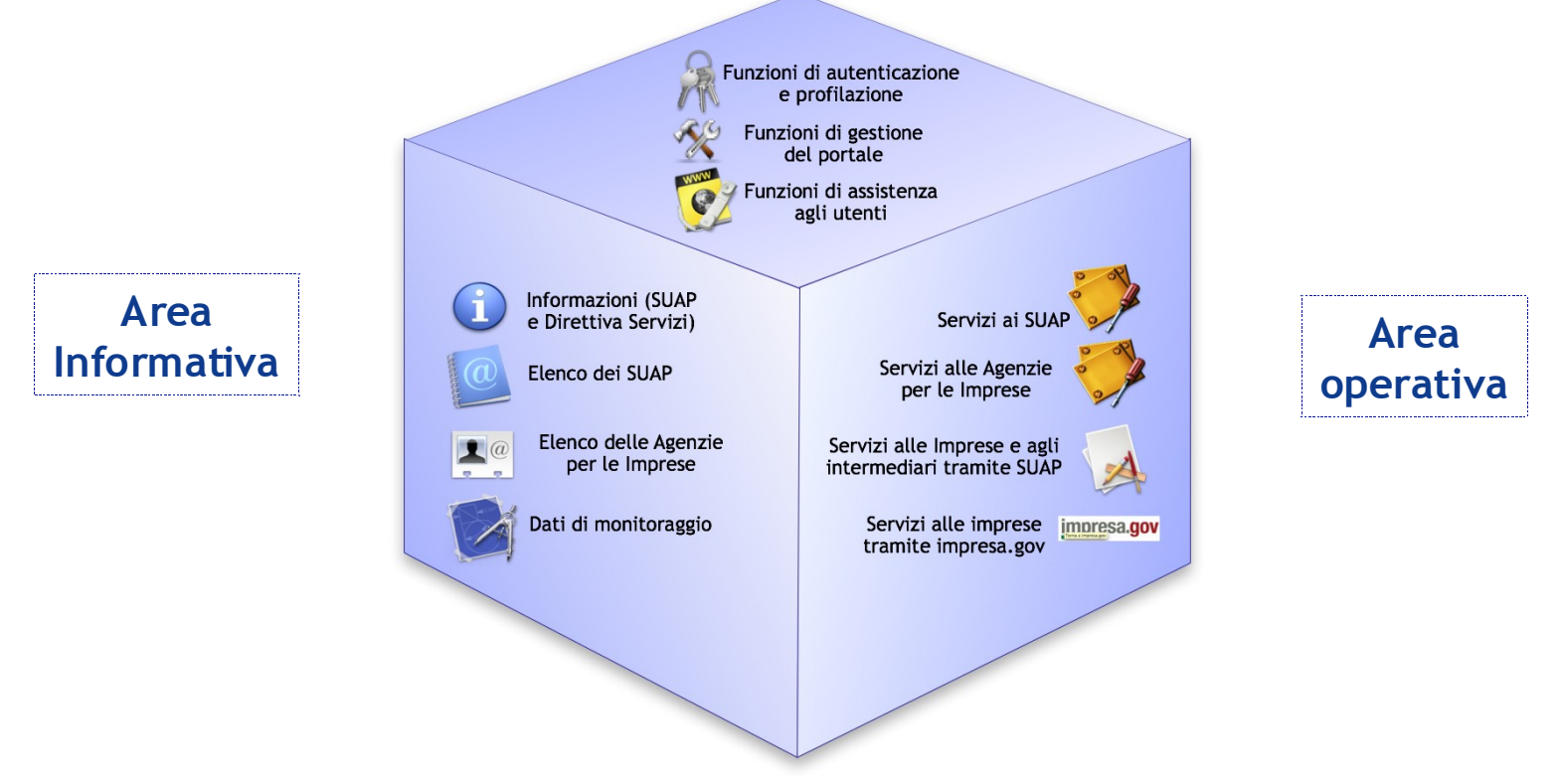

Tutto il territorio nazionale dovrà ora avere un S UAP di riferimento. La *difformità* dei S UAP resterà tuttavia la stessa.

5

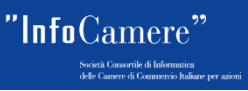

# **S U AP "C omunale" e S U AP**

**"C amerale"**

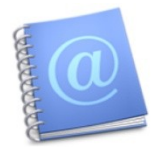

#### **Uno dei principali servizi del portale è l'ELENCO dei S UAP**

I Comuni che hanno istituito il S UAP, in forma singola o associata, in modo **conforme** ai requisiti di funzione, organizzativi e informatici stabiliti nell'art.38 e nel DPR 160/2010, devono chiederne l'iscrizione all'Elenco attraverso una [procedura di accreditamento](file:///V:/Anagrafica/UOCE/Varie/SUAP/BRESCIA 21 OTTOBRE/Accreditamento SUAP.pdf) [d](file:///V:/Anagrafica/UOCE/Varie/SUAP/BRESCIA 21 OTTOBRE/Accreditamento SUAP.pdf)isponibile sul portale e di competenza del MIS E.

I S UAP iscritti all'Elenco operano con le proprie dotazioni strumentali (che sono anche state oggetto di accreditamento). Il S UAP è "**Comunale**"

Per i Comuni che non hanno accreditato il proprio S portello Unico interviene la delega alla CCIAA. Il S UAP è iscritto all'Elenco come "**Camerale**" e deve essere organizzato per operare con i Comuni del territorio che ne sono sprovvisti

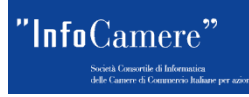

## SUAP "Comunale" e SUAP

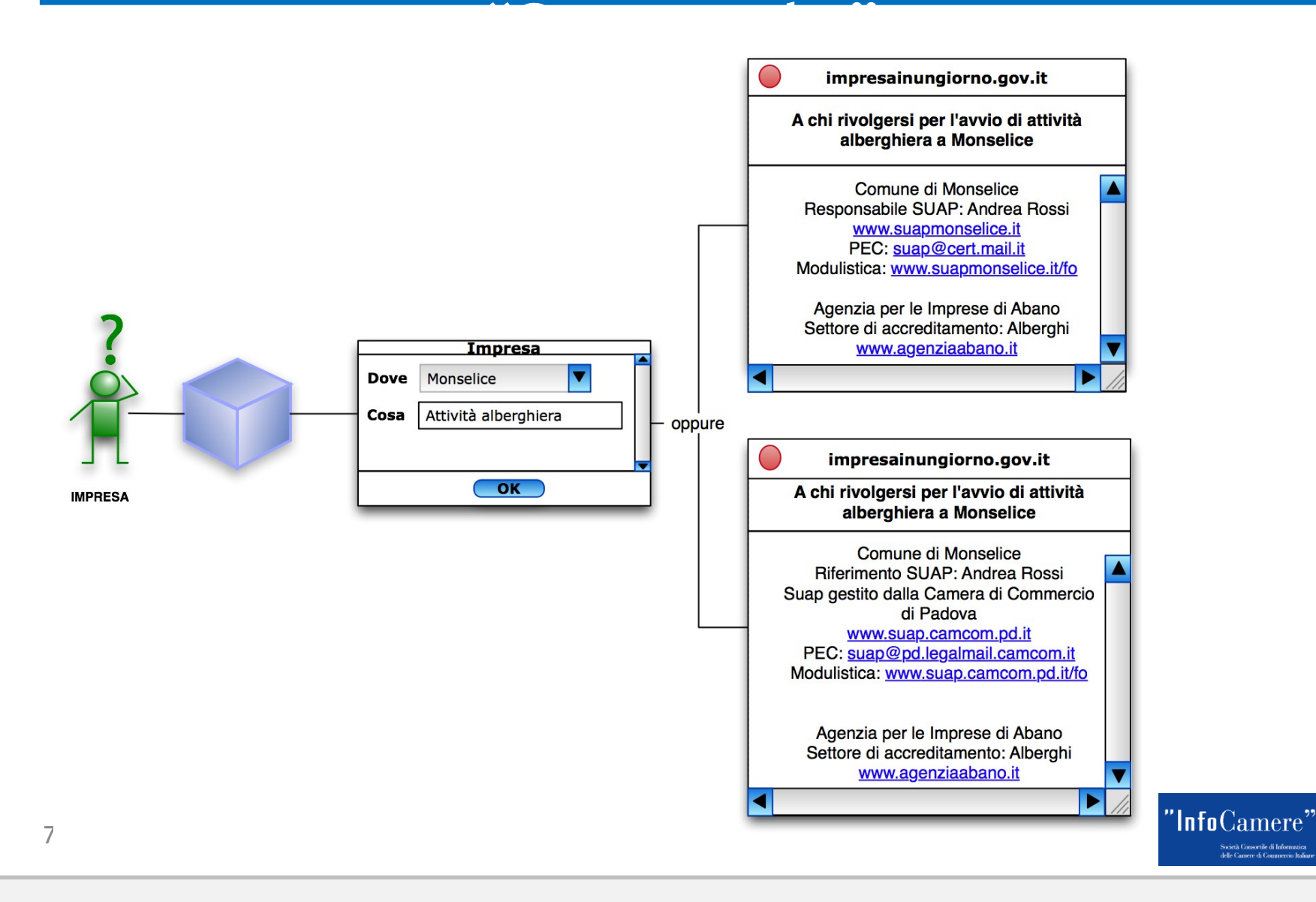

### www.impresainungiorno.gov.it

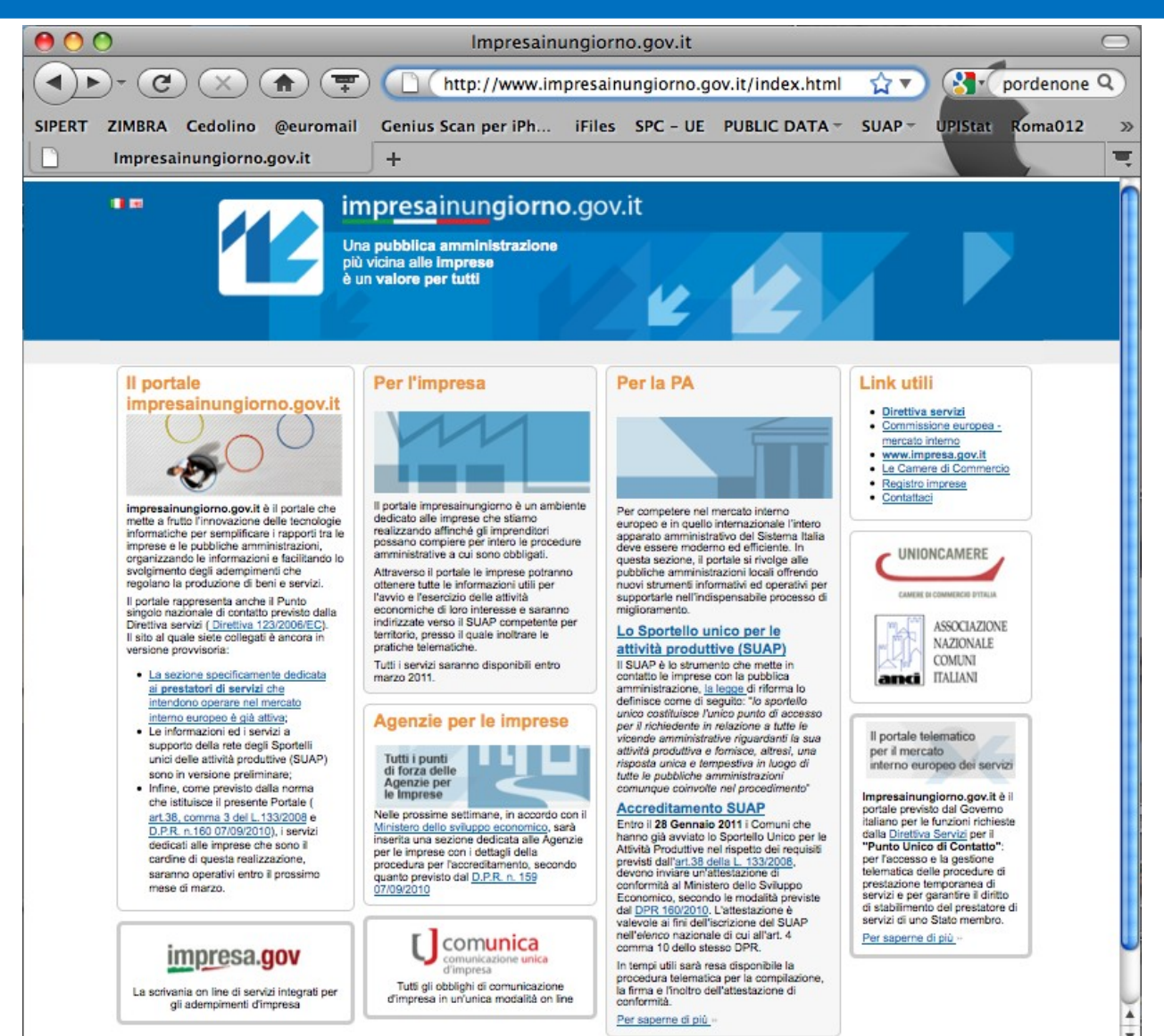

 $"$ Info $\rm{Camere}$ "

Js J F SL | Css

cietà Consortile di Informatica

Completato

#### **D.P.R. 160**

- L'ambito di competenza del S UAP
- L'organizzazione dello S portello
- Il procedimento automatizzato
- Il procedimento unico
- L'allegato tecnico

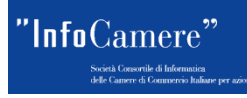

## **L'ambito di c ompetenza del S U AP**

- Il DPR 160 identifica (art. 2 comma 1) nello S portello Unico il soggetto pubblico di riferimento territoriale per tutti i procedimenti che abbiano ad oggetto l'esercizio di attività produttive e di prestazione di servizi, e quelli relativi alle azioni di localizzazione, realizzazione, trasformazione, ristrutturazione o riconversione, ampliamento o trasferimento nonché cessazione o riattivazione delle suddette attività, ivi compresi quelli di cui al Decreto Legislativo del 26 marzo 2010 n.59, specificando (art. 2 comma 2) che le domande, le dichiarazioni, le segnalazioni e le comunicazioni nonché gli elaborati tecnici e gli allegati di cui al comma 1 sono presentati esclusivamente in modalità telematica;
- il S UAP provvede all'inoltro telematico della documentazione alle altre amministrazioni che intervengono nel procedimento, le quali adottano modalità telematiche di ricevimento e trasmissione (art. 2 comma 3);
- salvo diversa disposizione dei Comuni interessati e ferma restando l'unicità del canale di comunicazione telematico con le imprese, sono attribuite al S UAP le competenze dello sportello unico per l'edilizia produttiva (art. 4 comma 6).

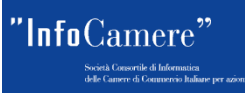

## **L'org anizzazione dello S portello**

- I Comuni possono esercitare le funzioni inerenti al S UAP in forma singola o associata tra loro, o in convenzione con le Camere di Commercio (art. 4 comma 5);
- l'ufficio competente per il S UAP ed il relativo responsabile sono individuati secondo le forme previste dagli ordinamenti interni dei singoli Comuni o dagli accordi sottoscritti in caso di associazione. Nelle more dell'individuazione del responsabile il ruolo è ricoperto dal Segretario Comunale (art. 4 comma 4);
- nel caso in cui, al 28 gennaio 2011, il Comune non abbia istituito il S UAP o questo non sia in possesso dei requisiti per l'iscrizione all'Elenco, l'esercizio delle relative funzioni è delegato, anche in assenza di provvedimenti espressi, alla Camera di Commercio competente per territorio (art. 4 comma 11) che provvede alla gestione telematica dei procedimenti, comprese le fasi di ricezione delle domande, la divulgazione delle informazioni, l'attivazione di adempimenti, il rilascio di ricevute all'interessato e il pagamento dei diritti e delle imposte;
- è comunque consentita l'iscrizione all'Elenco dei S UAP in data successiva al 28 gennaio 2011 per quei Comuni i cui S UAP abbiano, nel tempo, acquisiti i requisiti necessari (art. 4 comma 10).

## **Il proc edimento automatizzato**

- Prende il nome di procedimento automatizzato il procedimento attivabile per tutte le attività, di competenza del S UAP, che siano soggette a S CIA (S egnalazione Certificata di Inizio Attività, ai sensi del d.l. 78 del 31 maggio 2010 convertito con L. 122 del 30 luglio 2010);
- La S CIA, nei casi in cui sia contestuale alla comunicazione unica, è presentata al Registro Imprese, che la trasmette immediatamente al S UAP (art. 5 comma 2);
- Il S UAP verifica con modalità informatiche la completezza formale della segnalazione e dei relativi allegati. A seguito di verifica positiva, rilascia la ricevuta informatica (firmata digitalmente dal Responsabile del S UAP) e trasmette immediatamente la segnalazione e i relativi allegati alle amministrazioni e agli uffici competenti (art. 5 comma 4). La ricevuta costituisce titolo autorizzatorio ai fini del ricorso agli ordinari rimedi di tutela dei terzi e di autotutela dell'Ammnistrazione (art. 4 comma 7).

In relazione al procedimento automatizzato il DPR entra in vigore il 29 marzo 2011

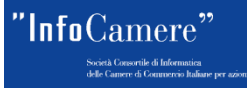

## **Il proc edimento ordinario**

- Il procedimento ordinario (o unico) viene definito "per differenza" rispetto a quello automatizzato;
- entro 30 gg dal ricevimento della pratica il S UAP può richiedere documentazione integrativa, decorso tale termine l'istanza si intende correttamente presentata (art. 7 comma 1);
- il S UAP adotta allora il provvedimento conclusivo entro 30 gg (decorso il termine per il quale l'istanza si intende correttamente presentata), ovvero indice una conferenza di servizi (art. 7 comma 2). La conferenza di servizi può essere convocata anche su istanza dell'interessato o dell'Agenzia per le imprese (art. 7 comma 3).

In relazione al procedimento ordinario il DPR entra in vigore il 30 settembre 2011

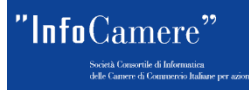

## **Integ razione c on i s is temi c amerali**

I software in uso presso S UAP (Comunali e Camerali) dovranno consentire l'**interscambio informativo con gli archivi Camerali** per le finalità di seguito indicate:

- permettere alle imprese e ai loro intermediari di utilizzare il sistema ComUnica anche per inoltrare le S CIA allo S portello Unico competente per territorio (art.5 comma 2 del DPR 160/2010)
- aggiornare il Repertorio delle notizie economiche e amministrative (REA) del Registro Imprese attraverso l'invio di informazioni essenziali contenute nei procedimenti conclusi dal S UAP (art.4, comma 9 del DPR 160/2010)
- automatizzare la compilazione delle modulistiche attraverso il caricamento di dati presenti nel Registro Imprese (art.4, comma 9 del DPR 160/2010)

Il Portale renderà disponibile una **porta applicativa** per l'interscambio informativo tra i S UAP e il Registro Imprese.

*Nel portale saranno pubblicate le specifiche tecniche e gli accordi di servizio che dovranno essere sottoscritti con ciascun S UAP (Comunale, dal momento che il sw per il S UAP Camerale è già integrato con le basi dati camerali)*

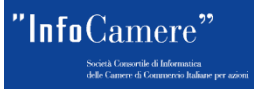